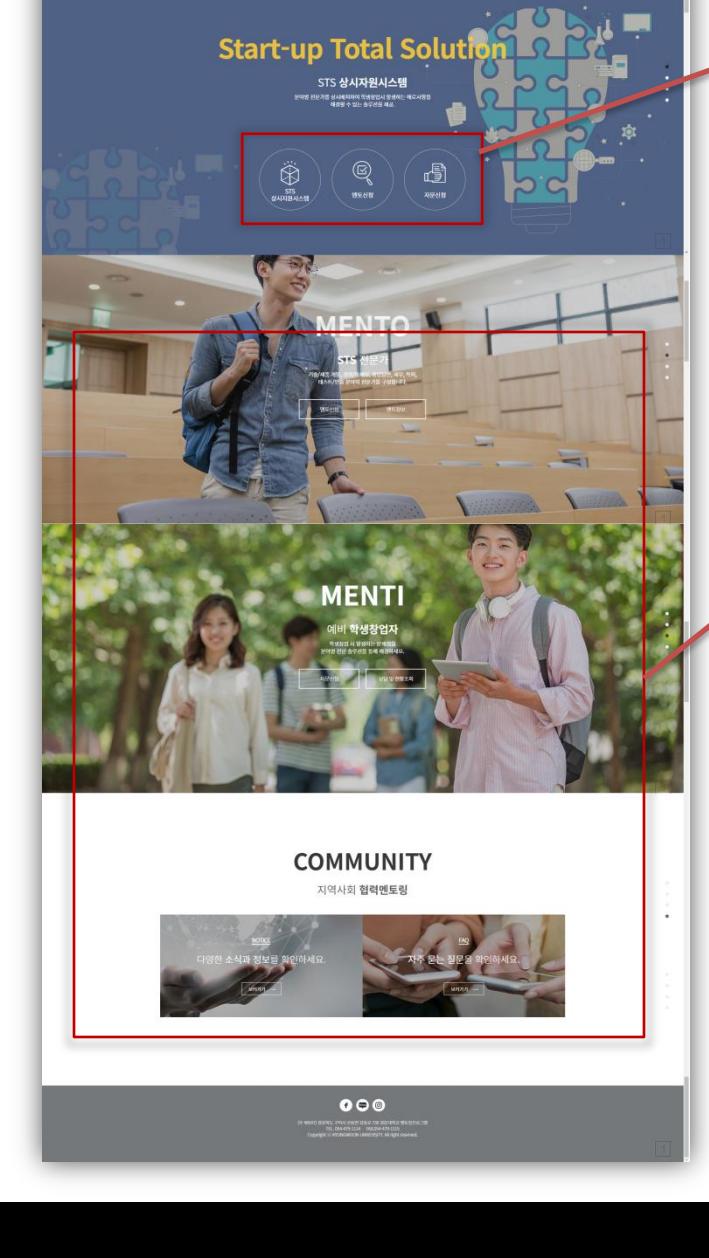

STS 상시지원시스템

ass

 $70000$ 

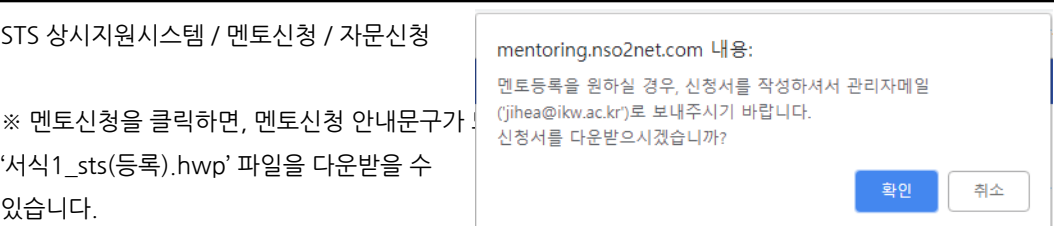

그외 페이지 이동 링크

MENTO - 멘토싞청 / 멘토정보 MENTI – 자문싞청 / 상담 및 현황조회 COMMUNITY - 공지사항 / 자주묻는질문

사용자 화면 설명 - 메인

U<mark>lti: 엔토링프로그램</mark>

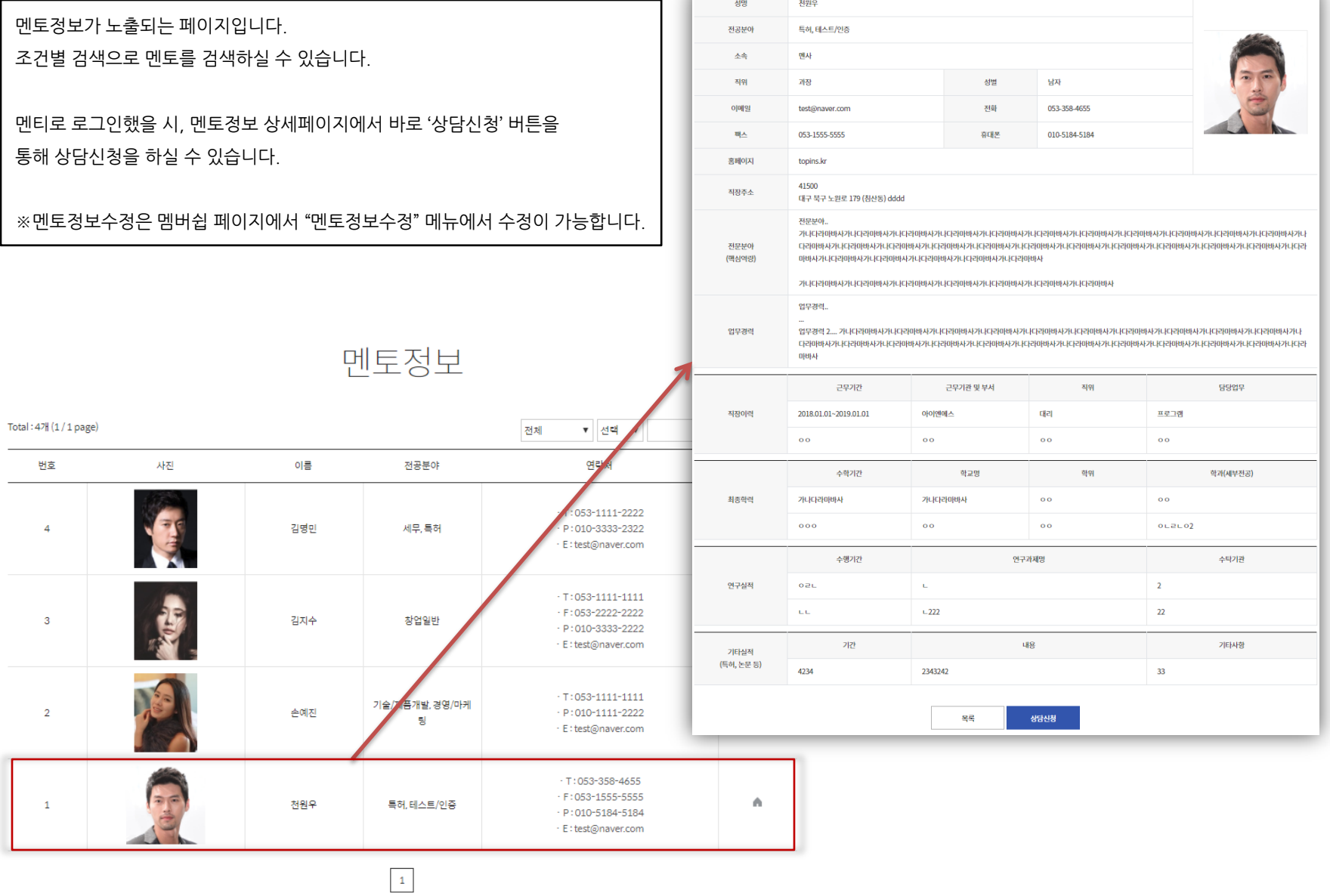

# 사용자 화면 설명 – 멘토링 > 멘토정보

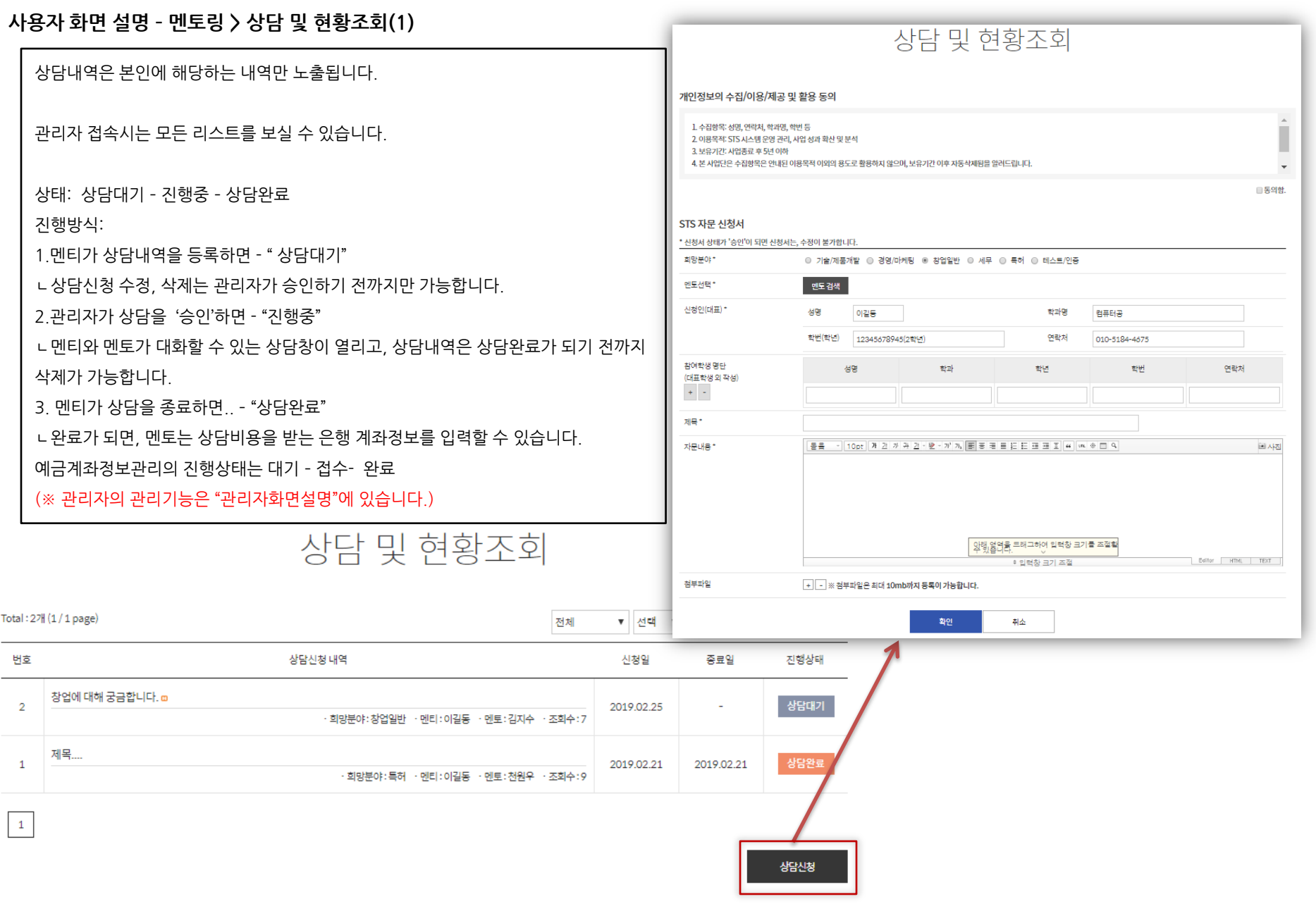

## 사용자 화면 설명 – 멘토링 > 상담 및 현황조회(2)

### 관리자 승인이 되면, 보여지는 상담창

# 상담 및 현황조회

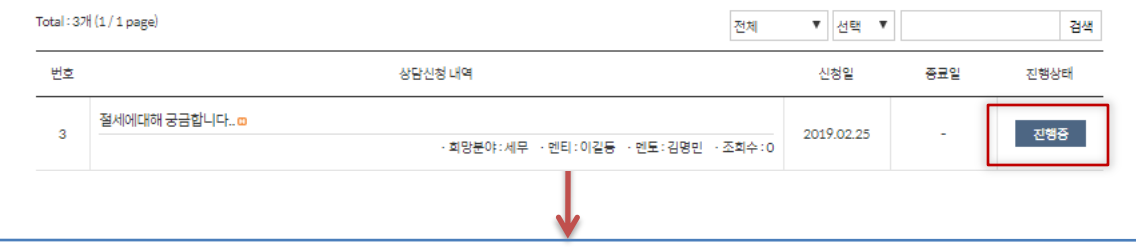

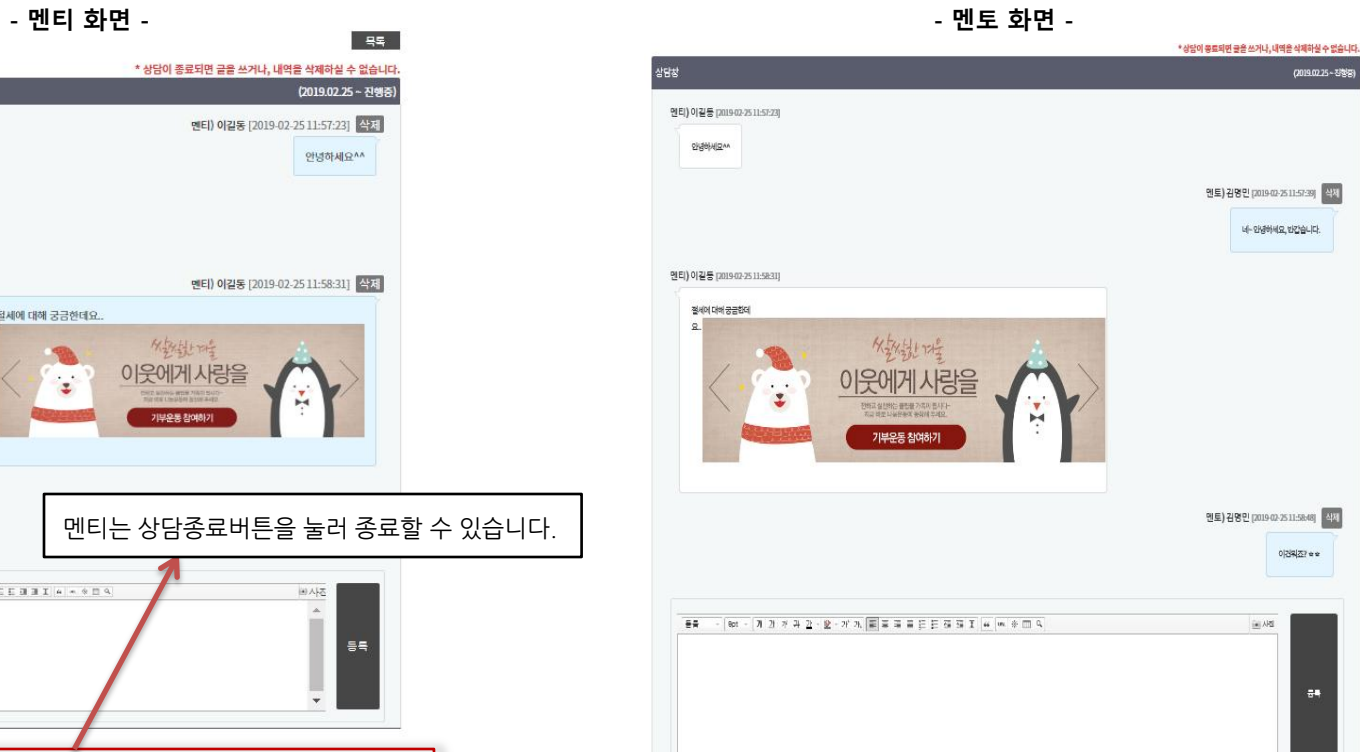

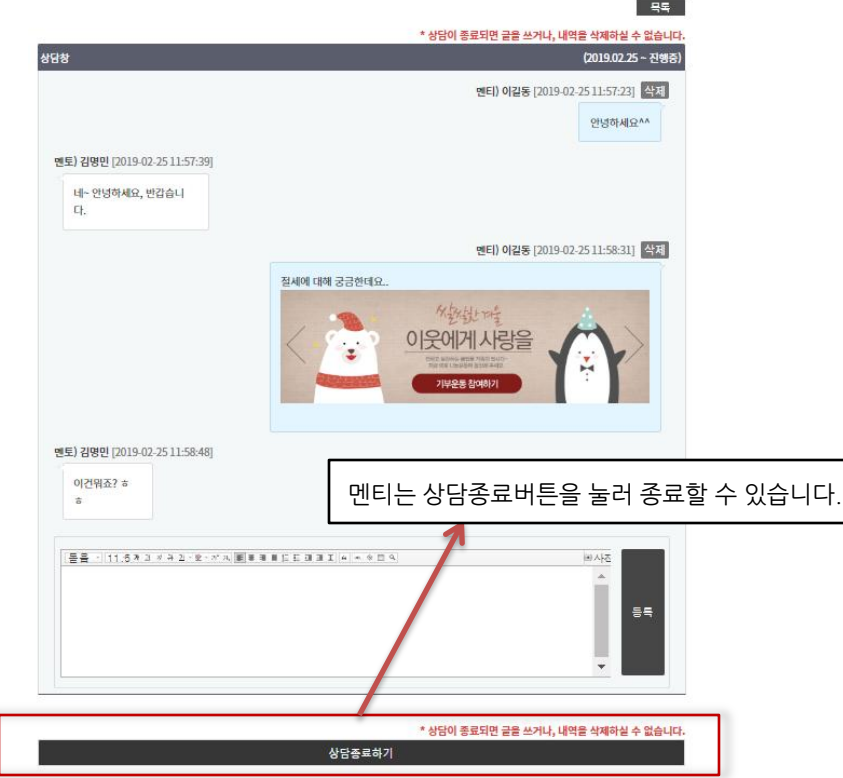